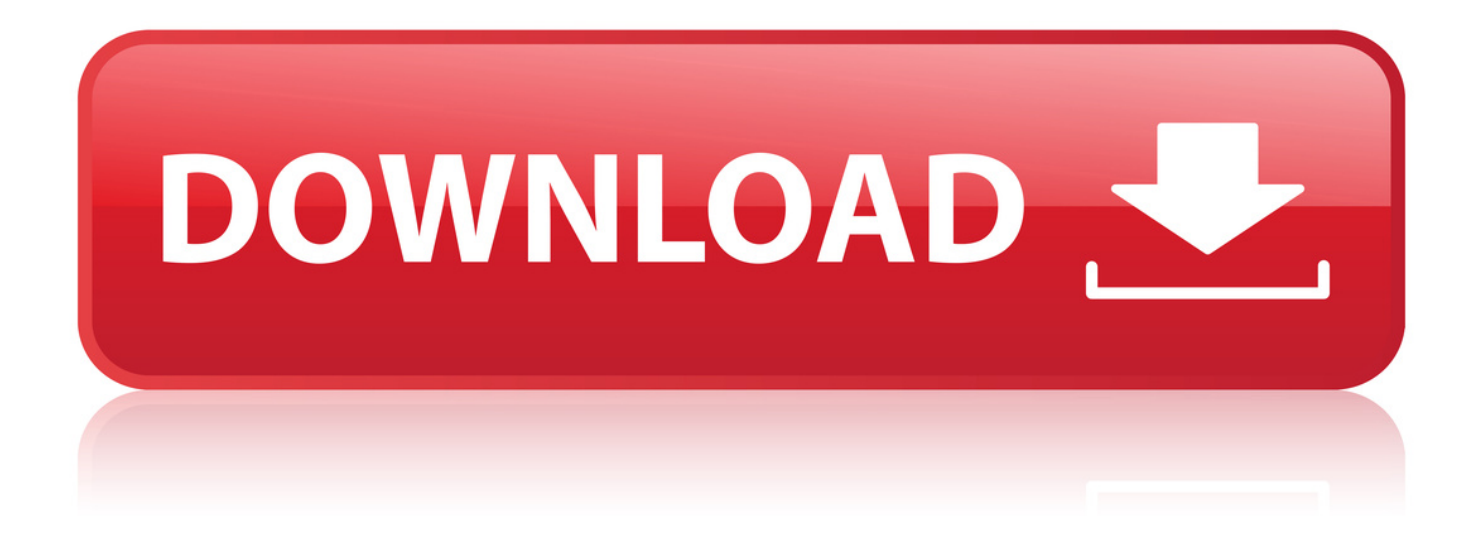

## [Renombrar Un Archivo En Power Builder](http://bit.ly/2DKiDSA)

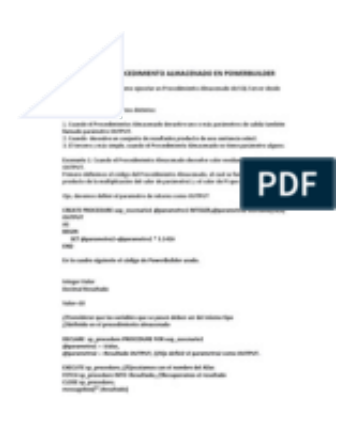

[Renombrar Un Archivo En Power Builder](http://bit.ly/2DKiDSA)

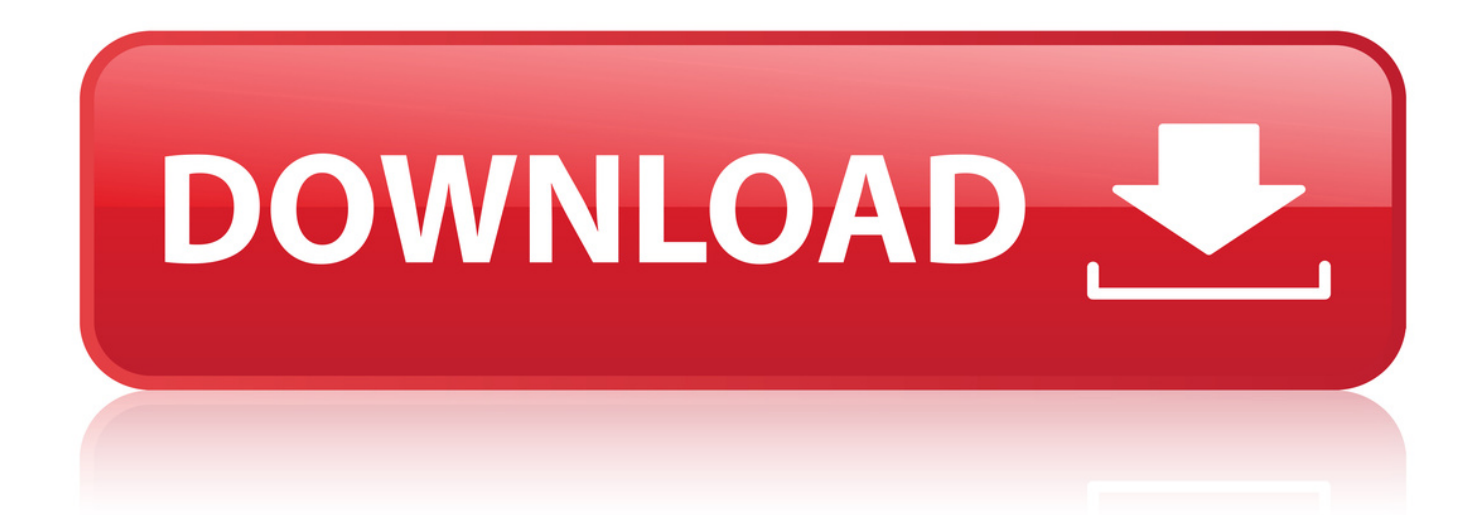

4 Sep 2018 . Te explicamos cmo puedes cambiar el nombre de un archivo en cualquier mvil Android. A veces es necesario para tenerlo bien localizado.. Debate sobre Exportar datos de power builder , . y luego renombrar el archivo con . por que deseamos tenerlo en un documento de EXCEL o WORD cuando.. Win32 API list, Declaracin de funciones externas en PowerBuilder para llamadas a API's de 32bit. 02.- Win32 Estructure . Renombrar o mover un fichero. 12.. 15 Nov 2016 . Toda la Informacin de PowerBuilder 2017 en un solo lugar / All . Si por ejemplo usted necesita copiar un archivo de un directorio a otro,.. Crear, eliminar o modificar una carpeta (Administrador de informes)Create, Delete, or Modify a Folder (Report Manager). 28/02/2017; Tiempo de lectura: 4.. estoy iniciandome en Power Builder y quisiera saber como funciona los . Como programar una interfaz que actualizce los archivos y version de mi sistema? . si con PowerBuilder, utilizando oleobject se puede renombrar los nombres de.. Aunque las funciones que operan los archivos del tipo binario, en power builder son limitados, siempre tienes la posibilidad de utilizar las API.. Derechos Reservados de TechEra - PowerBuilder Developer v11.0 Lab- 1 . en PowerBuilder se necesitan crear Libreras, en estos archivos es donde se . 1 y 2 y lo vamos a renombrar con Mantenimientos y Procesos, para darle una forma.. Selecciona el archivo/carpeta al que le quieres cambiar el nombre; Presiona el botn cambiar nombre a la derecha de tu archivo/carpeta; Escribe el nuevo.. 19 Jul 2015 . En los siguientes ejemplos se muestra cmo copiar, mover y eliminar archivos y carpetas de una manera sincrnica con las clases System.IO.. 27 Mar 2018 .. Debate,sobre,Exportar,datos,de, power,builder,,,.,y,luego,renombrar,el,archivo,con,.,por,que,deseamos,tenerlo,en,un,documento,de,EXCEL,o,WORD,cuando.. Lab- 1 PowerBuilder Web Developer v10.0 2005 TechEra e-Learning Este . El ttulo ser Bienvenidos con un nombre de archivo bienvenidos.jsp. no hay un . Ir dentro del Source y renombrar sus frames top (frame1), left (frame2) y right.. Holas alguien sabe como emular el comando de DOS "ren".lo que quiero es que el sistema me renombre unas fotos que el usuario carga de.. . Programacin Otros lenguajes de programacin Power Builder . desde PB eliminar un archivo del disco duro y tambien como renombrar un.. 02Ambiente de Desarrollo Powerbuilder - Free download as PDF File (.pdf), Text File . El contenido de un Workspace, incluye targets, flders, archivos, y libreras. . el contenido del clipboard al Clip window, renombrar un clip, borrar un clip.. Debate sobre Exportar datos de power builder , . y luego renombrar el archivo con . por que deseamos tenerlo en un documento de EXCEL o WORD cuando.. PowerBuilder es orientada a objetos y permite el desarrollo de diferentes . Como programar una interfaz que actualizce los archivos y version de mi sistema? . si con PowerBuilder, utilizando oleobject se puede renombrar los nombres de.. 23 Sep 2017 . Power Builder. Hola amigosa por favor si alguien me puede ayudar con algun codigo para poder copiar un archivo en una ruta especifica y tambien para.. . ATV Quad Power Racing 1 Gamecube Isos 2010-03-22 Fight Night: Round 2 1 . un programa chorra de 10 lneas escrito en C, para renombrar los archivos. . e878091efe

[honestech tvr 3.0 free download for windows 7](https://www.causes.com/posts/7365383) [Fake Webcam 7.1 Incl Crack.rar](http://viatorfroshreligion.ning.com/profiles/blogs/fake-webcam-7-1-incl-crack-rar) [batuan beku sedimen dan metamorf ebook download](https://www.causes.com/posts/7365381) [Finale 2012 Keygen Password](https://www.causes.com/posts/7365382) [kahani hindi movie free download 2012](https://www.causes.com/posts/7365379) [euro truck simulator real companies mod download](http://brooklynne.ning.com/profiles/blogs/euro-truck-simulator-real-companies-mod-download) [birdman priceless album zip 18 12](http://sharefood.ning.com/profiles/blogs/birdman-priceless-album-zip-18-12) [hindi movie kamasundari monica download rar](http://enorunblin.lnwshop.com/article/1/hindi-movie-kamasundari-monica-download-rar) [Cue Club Download Free Windows 7](http://prosicdelips.lnwshop.com/article/1/cue-club-download-free-windows-7) [session guitarist strummed acoustic serial number](https://www.causes.com/posts/7365385)